## Kinder- und Jugendreferat GVV "Raum Weinsberg" **Kindertreff ..AUSZEIT" digital**

2. Schäle die Äpfel, entferne

## **Apfelwölkchen**

Du benötigst: 300 g Mehl, 110 g Zucker, 100 ml Öl, 200 g Magerquark, 1 Teel. Backpulver, 2 – 3 Äpfel, 1 Essl. Zucker, 1 Teel. Zimt

1. Heize den Backofen auf 180° C Ober- und Unterhitze vor. Belege ein Backblech mit Backpapier.

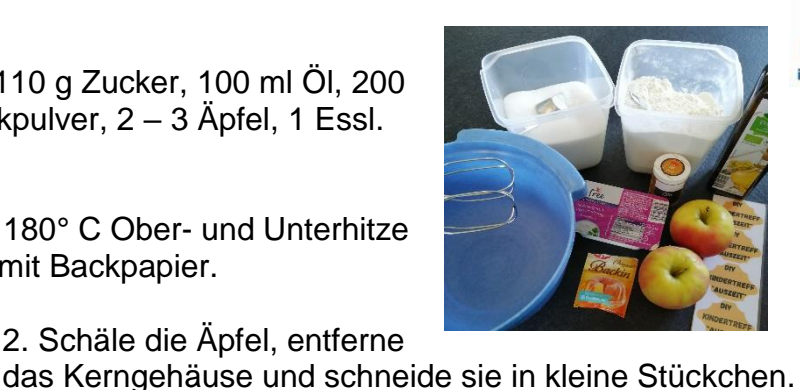

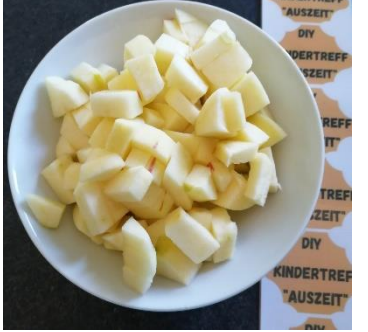

3. Gib alle Zutaten in eine Rührschüssel und mixe sie gut durch. Wenn dein Teig krümelig aussieht musst du mit den Händen weiterkneten.

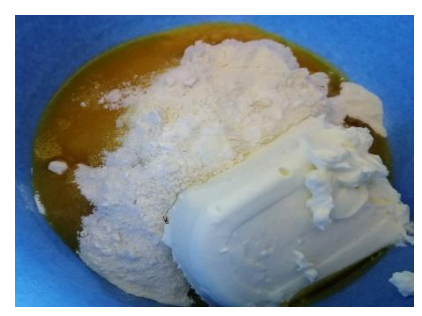

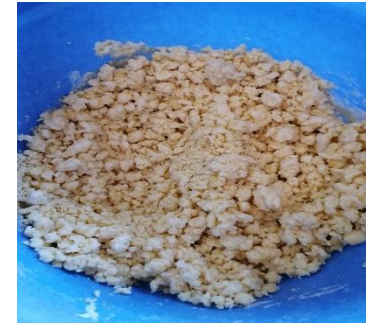

4. Nun gibst du deine vorbereiteten Apfelstückchen dazu und knetest alles noch einmal kräftig durch. Ich hatte noch ein paar Heidelbeeren im Kühlschrank und habe sie ebenfalls dazugegeben.

5. Danach formst du mit deinen Händen kleine Kugeln, die ungefähr genauso groß sind wie Mandarinen. Lege sie auf das Backblech und drücke sie etwas flach.

6. Jetzt kommen deine Wölkchen für 25 Minuten in den Backofen.

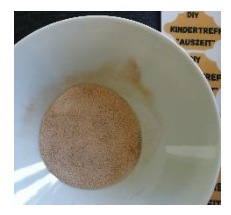

7. Mische in einer kleinen Schale den Esslöffel Zucker mit dem Zimt.

8. Streue sofort den Zimt-Zucker über die Wölkchen, wenn sie aus dem Ofen kommen.

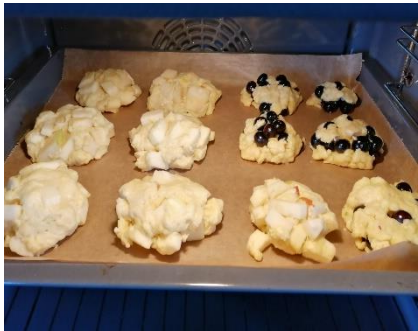

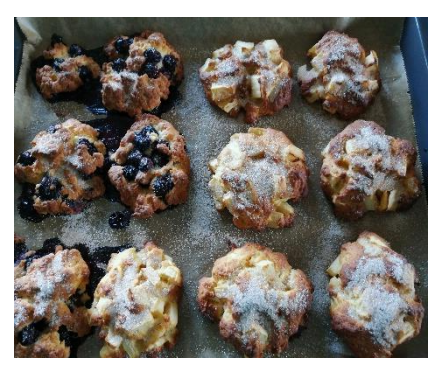

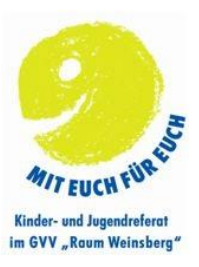